**SENDA GESTIÓN S.L www.sendagestion.com** mperez@sendagestion.com 968204734

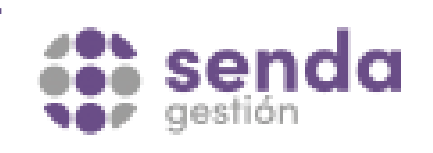

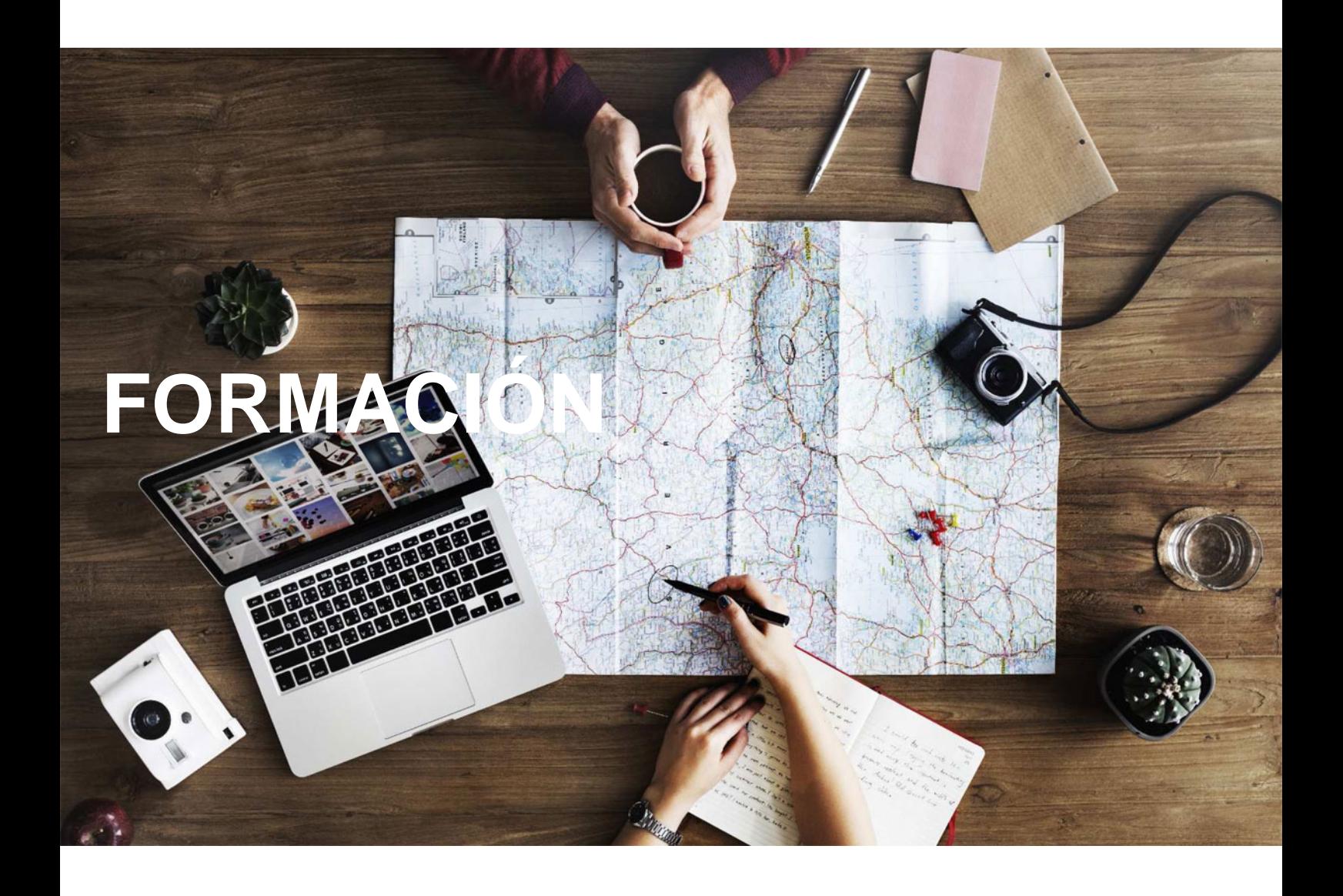

# **Catálogo de Cursos**

# AUTOCAD

## Sector: INFORMATICA

CONVOCATORIA ABIERTA. Si está interesado en este curso, por favor, consulte las fechas.

Lugar Impartición: POR DETERMINAR

Modalidad: JORNADA PRESENCIAL

Duración: 21.00 horas

### Objetivos:

Crear geometrías sencillas. Aprender los modos de referencia, rastreos y demás parámetros de ayuda. Conocer los modos de selección y las operaciones de modificación. Estudiar y cambiar las propiedades de los objetos

#### Contenidos:

1. Interfaz del usuario Interfaz de AutoCAS 2014 Coordenadas y unidades coordenadas Entrada de datos Unidades de dibujo Sistema de coordenadas

2. Comenzar un proyecto: Abrir y guarda un dibujo Trabajar con vistas para facilitar el trabajo Vistas en pantallas y papel Conjunto de planos Dibujar puntos ,Objetos lineales ,Dibujos de objetos curvos,Dibujos de geometría de referencia ,Otros elementos de dibujo Bloques,Sombreados y degradados,Regiones ,Cobertura ,Nubes de revisión

3. Editar objetos. Conceptos previos: designar objetos  Eliminar objetos Duplicar objetos  Modificar objetos

4. Capas: Trabajar con capas Propiedades de las capas Cambiar objetos de capa y sus propiedades Estado de capas Filtros Introducción a la orden VGapa

5. Textos: tipos de textos Modificar y editar un texto Estilos de texto **Tablas** 

6. Acotar

Generalidades sobre cotas Acotar Estilos de cotas Edición de cotas **Tolerancias** 

 7. Inserción de objetos: **Bloques Atributos** AutoCAD DesignCenter Referencias externa

8. Impresión y publicación Conceptos previos a la impresión o publicación Imprimir un dibujo **Publicar** Presentaciones: Espacio modelo y espacio papel Crear una presentación Ventanas gráficas Impresión en espacio papel

9. Personalizar AutoCad y trabajar en equipo Opciones de personalización Trabajo en equipo

10.AutoCAD y el resto del mundo Georreferrenciación, Internet y redes AutoCAD e Internet